## Package 'rijkspalette'

February 7, 2019

Type Package Title Create Colour Palettes Based on Famous Artworks from the Rijksmuseum

Version 1.0.1

Maintainer Erik-Jan van Kesteren <e.vankesteren1@uu.nl>

Description Create colour palettes based on famous paintings. Using the function rijksPalette(), you can search for any painting in the collection of the Dutch Rijksmuseum and generate a colour palette from it. This package was developed using the fantastic Rijksmuseum API <https://www.rijksmuseum.nl/api>.

License MIT + file LICENCE

URL <https://vankesteren.github.io/rijkspalette>

BugReports <https://github.com/vankesteren/rijkspalette/issues>

Encoding UTF-8

LazyData true

Imports imager, utils, crayon, grDevices, jsonlite, curl

RoxygenNote 6.1.1

Suggests manipulate

NeedsCompilation no

Author Erik-Jan van Kesteren [aut, cre]

Repository CRAN

Date/Publication 2019-02-07 17:00:03 UTC

### R topics documented:

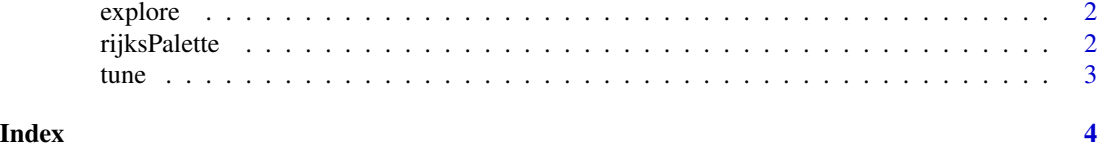

<span id="page-1-2"></span><span id="page-1-0"></span>

#### Description

This function plots the available colours in ab-space along with the cluster centroids used to generate the palette. By manipulating the number of clusters, each distinct colour category can receive its own centroid. This function was designed to work in RStudio.

#### Usage

explore(x, ...)

#### Arguments

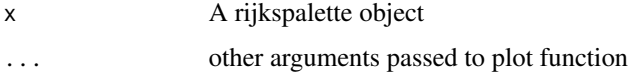

#### See Also

[tune](#page-2-1)

[rijksPalette](#page-1-1)

<span id="page-1-1"></span>rijksPalette *Rijkspalette function*

#### Description

This function queries the Rijksmuseum collection for paintings and returns a colour palette based on colours from that painting.

#### Usage

```
rijksPalette(query)
```
#### Arguments

query Keyword to search for in the collection of the Rijksmuseum

#### Value

an object of type rijkspalette

<span id="page-2-0"></span>tune 3

#### See Also

[tune](#page-2-1)

[explore](#page-1-2)

#### Examples

pal <- rijksPalette("Vermeer Letter")

```
plot(pal)
barplot(1/sqrt(1:15), col = pal\$palette(15))
```
<span id="page-2-1"></span>tune *Tune a rijkspalette*

#### Description

This function tunes the extracted palette from an image in a rijksPalette object. Often, the defaults need to be tuned a little to get the nicest results.

#### Usage

tune(x, lightness, k)

#### Arguments

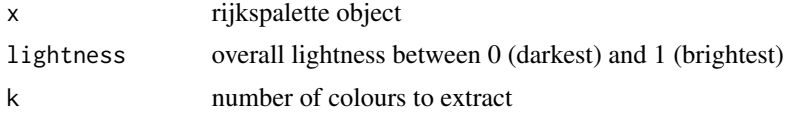

#### See Also

[explore](#page-1-2) [rijksPalette](#page-1-1)

# <span id="page-3-0"></span>Index

explore, [2,](#page-1-0) *[3](#page-2-0)*

rijksPalette, *[2](#page-1-0)*, [2,](#page-1-0) *[3](#page-2-0)*

tune, *[2,](#page-1-0) [3](#page-2-0)*, [3](#page-2-0)